Chapitre 13 : Fonctions continues sur un intervalle.

ECG1 A, Lycée Hoche

# I. Fonctions continues sur un intervalle

### 1. Rappels sur la continuité en un point

**Définition 1.** Soit  $f: I \to \mathbb{R}$  une fonction réelle, où I est un intervalle. Soit  $x_0 \in I$ . (*i*) On dit que  $f$  est continue en  $x_0$  si

$$
f(x) \xrightarrow[x \to x_0]{} f(x_0).
$$

(*ii*) On dit que f est continue à droite en  $x_0$  si :

$$
f(x) \xrightarrow[x \to x_0^+]{} f(x_0).
$$

(*iii*) On dit que  $f$  est continue à gauche en  $x_0$  si :

$$
f(x) \xrightarrow[x \to x_0^-]{} f(x_0).
$$

Si f n'est pas continue en un point, on dit qu'elle est discontinue en ce point.

Exemple 2. La fonction partie entière...

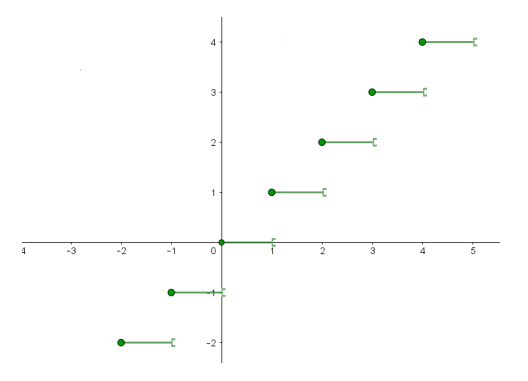

- (i) est continue en tout réel x tel que  $x \notin \mathbb{Z}$ ,
- (*ii*) est continue à droite en x si  $x \in \mathbb{Z}$ ,
- (*iii*) n'est pas continue à gauche en  $x$  si  $x \in \mathbb{Z}$ .

Proposition 3. Dans le contexte de la définition précédente :

- (i) si  $x_0$  n'est pas une extrémité de I, alors f est continue en  $x_0$  ssi f est continue à droite et à gauche en  $x_0$ .
- (ii) si  $x_0$  est la borne inférieure (resp. supérieure) de I et  $x_0 \in I$ , alors f est continue en  $x_0$  ssi f est continue à droite (resp. à gauche) en  $x_0$ .

**Exemple 4.** La fonction  $f$ :  $\mathbb{R}_+$   $\longrightarrow$   $\mathbb{R}$ x  $\mapsto$   $\begin{cases} \frac{\sqrt{x+1}-2}{x-3} \text{ si } x \neq 3 \\ 1 \end{cases}$  $\frac{1}{4}$  si  $x = 3$ est-elle continue en 3 ?

### 2. Continuité sur un intervalle

Remarque. Attention, dans tous le chapitre, la notion d'intervalle est très importante : tous les résultats seront pour des fonctions dénies sur un intervalle (non vide et, généralement, contenant au moins deux points pour avoir quelque chose d'intéressant).

**Définition 5.** Soit I un intervalle et  $f: I \to \mathbb{R}$  une fonction réelle. On dit que f est continue sur I si elle est continue en tout point de I. On note  $\mathcal{C}^0(I)$ , ou encore  $\mathcal{C}^0(I,\mathbb{R})$ , l'ensemble des fonctions  $f: I \to \mathbb{R}$  continues sur I.

Proposition 6. Les fonctions polynomiales, exponentielle, logarithme, valeur absolue et les fonctions puissances généralisées sont continues en tout point de leur domaine de dénition, donc sur tout intervalle inclus dans leur domaine de définition.

Remarque. La seule fonction usuelle que l'on sera mené à manipuler non continue sur son domaine de dénition est donc la fonction partie entière, discontinue en tout point de Z.

Démonstration. Cf chapitre sur les limites.  $\Box$ 

**Proposition 7.** Soient f et q deux fonctions. Soit I un intervalle ouvert sur lequel f et q sont définies.  $Si: \forall x \in I, f(x) = g(x)$  (on dit que f et g coïncident sur I), alors f et continue sur I si et seulement si g est continue sur I.

Démonstration. Cf chapitre sur les limites.  $\Box$ 

**Remarque.** L'intervalle doit être ouvert! Contre exemple : la fonction  $f: x \mapsto$  $\int 1 \sin x < 0$ 0 si  $x \geq 0$ coïncide avec la fonction nulle sur  $\mathbb{R}_+$  (qui n'est pas ouvert), mais f n'est pas continue en 0 alors que la fonction nulle l'est. On ne peut pas conclure sur la borne fermée 0, mais on peut tout de même conclure que f est continue sur chaque intervalle  $\mathbb{R}^*_+$  et  $\mathbb{R}^*_-$ .

Exemple 8. Les fonctions suivantes sont-elles continues sur R?

.

(i) 
$$
f: x \mapsto \begin{cases} e^{-\frac{1}{x^2}} \text{ si } x \neq 0 \\ 0 \text{ si } x = 0 \end{cases}
$$
  
\n(ii)  $g: x \mapsto \begin{cases} x \text{ si } x \geq 0 \\ \frac{1}{x}e^{-x} \text{ sinon} \end{cases}$ 

### 3. Opérations

**Proposition 9.** Soient f et q deux fonctions définies et continues en un point  $x_0$ . Soit  $\lambda$  un réel. (i) Alors, les fonctions  $\lambda f$ ,  $f + g$  et  $f \times g$  sont continues en  $x_0$ .

(ii) Si de plus g ne s'annule pas en  $x_0$ , alors  $\frac{f}{g}$  est (définie et) continue en  $x_0$ .

Démonstration. Cf cours sur les limites.  $\Box$ 

Conséquence immédiate de la définition :

**Proposition 10.** Soient f et g deux fonctions définies et continues sur un intervalle I. Soit  $\lambda$  un réel.

(i) Alors, les fonctions  $\lambda f$ ,  $f + g$  et fg sont continues sur I.

(ii) Si de plus  $g$  ne s'annule pas sur I, alors la fonction  $\frac{f}{g}$  est (définie et) continue sur I.

Démonstration. À noter.  $\Box$ 

Une version plus pratique :

Proposition 11. Soient f et g deux fonctions continues sur leurs domaines de définition. Alors,  $f+g, f\times g, \frac{f}{f}$  $\frac{J}{g}$  et (pour tout réel  $\lambda$ )  $\lambda f$  sont continues sur leurs domaines de définition.

Démonstration. On applique la proposition précédente en se restreignant à chaque intervalle du domaine de dénition de la fonction considérée.  $\Box$ 

### Remarque. Rappel.

Soient  $f: I \to \mathbb{R}$  et  $g: J \to \mathbb{R}$  deux fonctions réelles. Si  $f(I) \subset J$ , alors,  $g \circ f$  est bien définie comme fonction de  $I$  vers  $\mathbb R$ .

**Proposition 12.** Soient I et J deux intervalles. Soient  $f: I \to \mathbb{R}$  et  $q: J \to \mathbb{R}$  deux fonctions *réelles.* On suppose que  $f(I)$  ⊂ J. (i) Soit  $x_0 \in I$ . Si f est continue en  $x_0$  et si q est continue en  $f(x_0)$ , alors  $q \circ f$  est continue en  $x_0$ .

(ii) Si f est continue sur I et q est continue sur J, alors  $q \circ f$  est continue sur I.

Démonstration. C'est une conséquence directe de la règle de composition pour les limites (à noter).  $\Box$ 

Une version plus pratique pratique :

Proposition 13. Soient f et a deux fonctions continues sur leurs domaines de définition. Alors,  $q \circ f$  est continue sur son domaine de définition.

**Démonstration.** On applique la proposition précédente en restreignant  $f$  à chaque intervalle du domaine de définition de  $g \circ f$ .  $\Box$ 

Ces énoncés permettent de justifier la continuité de fonctions réelles.

**Exemple 14.** Montrer que la fonction  $f: x \mapsto \ln(1 + x^2) + e^x$  est continue sur R.

# II. Le théorème des valeurs intermédiaires

### 1. Énoncé et démonstration

a) Théorème et conséquences classiques

Théorème 15. Théorème des valeurs intermédiaires. Soit  $f: I \to \mathbb{R}$  une fonction continue sur un intervalle I. Soient a et b deux éléments de I tels que  $a \leq b$ . Alors, toute valeur entre  $f(a)$  et  $f(b)$  est atteinte par f sur le segment  $[a, b]$ . Autrement dit : (i) Si  $f(a) \leq f(b)$ :  $\forall y \in [f(a), f(b)], \exists c \in [a, b], f(c) = y.$ (ii) Si  $f(b) \leq f(a)$ :  $\forall y \in [f(b), f(a)], \exists c \in [a, b], f(c) = y.$ 

Ce théorème implique immédiatement les énoncés suivants :

Proposition 16. Si une fonction continue change de signe sur un intervalle, alors elle s'annule sur cet intervalle. Plus précisément, si  $f: I \to \mathbb{R}$  est une fonction continue sur l'intervalle I, s'il existe a et b deux éléments de I (avec  $a \leq b$ ) tels que  $f(a)f(b) \leq 0$ , alors :

 $\exists c \in [a, b], f(c) = 0$ 

Démonstration. A noter.  $\Box$ 

**Remarque.** On admet le fait suivant (accessible mais un peu théorique) : une partie I de  $\mathbb{R}$  est un intervalle si et seulement si :

$$
\forall (a, b) \in I^2, \forall c \in [a, b], c \in I.
$$

On peut alors démontrer une autre formulation classique du théorème des valeurs intermédiaires :

Proposition 17. L'image d'un intervalle par une fonction continue est un intervalle.

Démonstration. A noter.  $\Box$ 

**Remarque.** (17<sup>\*</sup>) Soit f une fonction continue sur un segment [a, b]. Alors, la version précédente permet de conclure que  $f([a, b])$  et un intervalle (on verra que c'est même un segment), mais sûrement **pas** que  $f([a, b]) = [f(a), f(b)]$  (à noter). Juste que c'est **un** intervalle.

### Méthode : Le théorème des valeurs intermédiaires permet très souvent de montrer qu'une équation a des solutions.

**Exemple 18.** Montrons que l'équation  $x^4 + 5x = 1$  admet une solution dans le segment [0, 1].

**Exemple 19.** Montrons que l'équation  $\frac{\ln(x)}{x} = \frac{1}{3}$  $\frac{1}{3}$  admet une solution dans [1, 3].

Dans un cadre plus théorique :

Exemple 20. Soient  $f$  et  $g$  deux fonctions continues définies sur  $\mathbb R$ . Supposons l'existence de réels  $a$  et b tels que  $f(a) > g(a)$  et  $f(b) < g(b)$ . Montrons qu'il existe un réel x tel que  $f(x) = g(x)$ .

#### b) Démonstration du théorème des valeurs intermédiaires par dichotomie

Démontrons le théorème des valeurs intermédiaires. Soient I un intervalle,  $f: I \to \mathbb{R}$  une fonction continue sur I, et a, b deux éléments de I tels que  $a \leq b$ .

Supposons ici  $f(a) \leq f(b)$  et soit  $y \in [f(a), f(b)]$ .

**Remarque.** Si  $f(a) > f(b)$ , la démonstration s'adapte sans problème. On peut aussi appliquer ce résultat à  $-y$  avec la fonction  $-f$ .

On cherche à montrer l'existence d'un réel  $c \in [a, b]$  tel que  $f(c) = y$ .

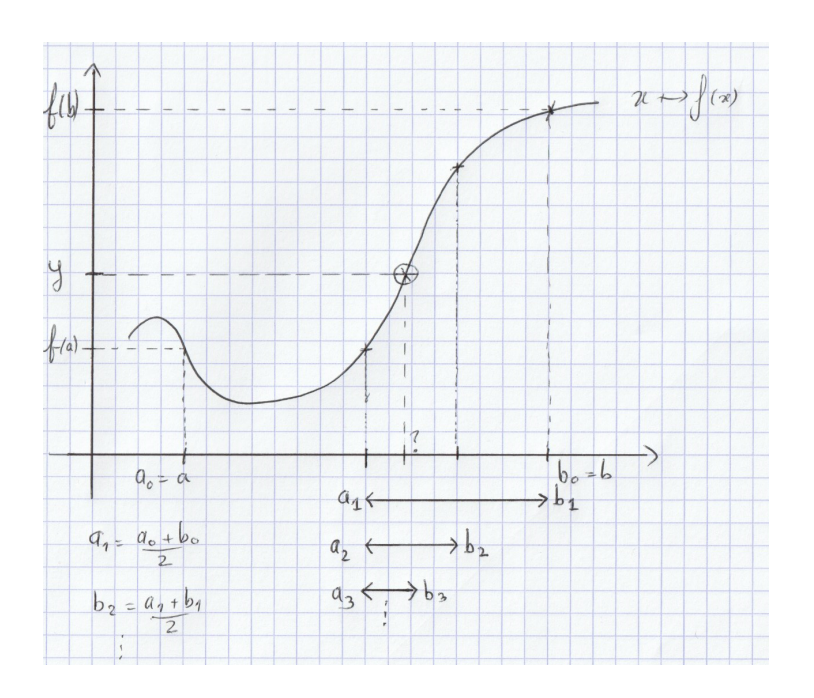

### Idée à retenir :

D'abord, on construit deux suites  $(a_n)_{n\in\mathbb{N}}$  et  $(b_n)_{n\in\mathbb{N}}$  d'éléments de *I* telles que :

- (*i*)  $a_0 = a$  et  $b_0 = b$ ,
- (ii)  $\forall n \in \mathbb{N}, f(a_n) \leq y \leq f(b_n),$
- (iii)  $(a_n)$  est croissante,  $(b_n)$  est décroissante,

$$
(iv) \ \forall n \in \mathbb{N}, b_n - a_n = \frac{b_0 - a_0}{2^n}.
$$

Ensuite, on montre que ces suites sont adjacentes et convergent vers un antécédent de y.

Démonstration. A noter.  $\Box$ 

Python : Cet algorithme implémente la méthode de la dichotomie et renvoie une approximation, avec une précision donnée en entrée, d'une solution c de  $f(c) = y$ . Entrées :

- une fonction Python f,
- deux nombres (type float) a et b,
- un nombre y qui doit être entre f(a) et f(b) pour que l'algorithme marche,
- $\bullet$  un flottant precision qui donne la précision avec laquelle on veut un antécédent de y par  $f$

```
def Dichotomie(f,a,b,y,precision):
#Le test ci-dessous permet de faire un algorithme qui marche aussi si f(a)>=y>=f(b)
        if f(a) y:
                a,b=b,a
# on a donc maintenant f(a) \leq y \leq f(b)while abs(b-a)>precision:
                c=(a+b)/2if f(c) < y:
                         a,b=c,b
                else:
                         a,b=a,c
        return(a)
         #fin de boucle : a et b sont proches, a (ou b) approxime c.
```
# 2. Bornes d'une fonction : inf, sup, min et max

**Définition 21.** Soient I un intervalle et  $f: I \to \mathbb{R}$  une fonction réelle.

(*i*) Si f est minorée sur I, on appelle borne inférieure de f sur I, et on note  $\inf_I(f)$ , le plus grand des minorants de  $f$  (dont on admet l'existence). Si  $f$  n'est pas minorée sur  $I$ , on définit

$$
\inf_{I}(f) = -\infty.
$$

(*ii*) Si f est majorée sur I, on appelle borne supérieure de f sur I, et on note sup(f), le plus petit des majorants de  $f$  (dont on admet l'existence). Si  $f$  n'est pas majorée sur  $I$ , on définit :

$$
\sup_I(f) = +\infty.
$$

**Exemple 22.** si  $f: x \mapsto x^2$ , alors

$$
\inf_{\mathbb{R}} (f) = \\ \sup_{\mathbb{R}} (f) =
$$

Remarque. On dispose de la notation équivalente suivante :

$$
\inf_I(f) = \inf_{x \in I} (f(x))
$$

(et idem pour sup).

**Remarque.** Une fonction  $f$  est minorée sur  $I$  si et seulement si  $\inf_I(f)$  est un réel. Par contre, ce réel n'est pas toujours une valeur atteinte par f. Exemple :

$$
\inf_{x \in \mathbb{R}} (e^x) = 0.
$$

**Proposition 23.** (i) Si  $f: I \to \mathbb{R}$  admet un minimum sur I, alors  $\min_I(f) = \inf_I(f)$ . (ii) Si  $f: I \to \mathbb{R}$  admet un maximum sur I, alors  $\max_{I} (f) = \sup_{I} (f)$ .

Démonstration. À noter.  $\Box$ 

Réciproquement, on peut dire que si  $\inf_I(f) \in f(I)$ , alors la fonction  $f$  admet un minimum sur  $I$ , et

$$
\inf_I(f) = \min_I(f).
$$

Idem pour sup et max.

Exemple 24. Par lecture graphique, la fonction  $f$  représentée par le graphe ci-dessous semble vérifier...

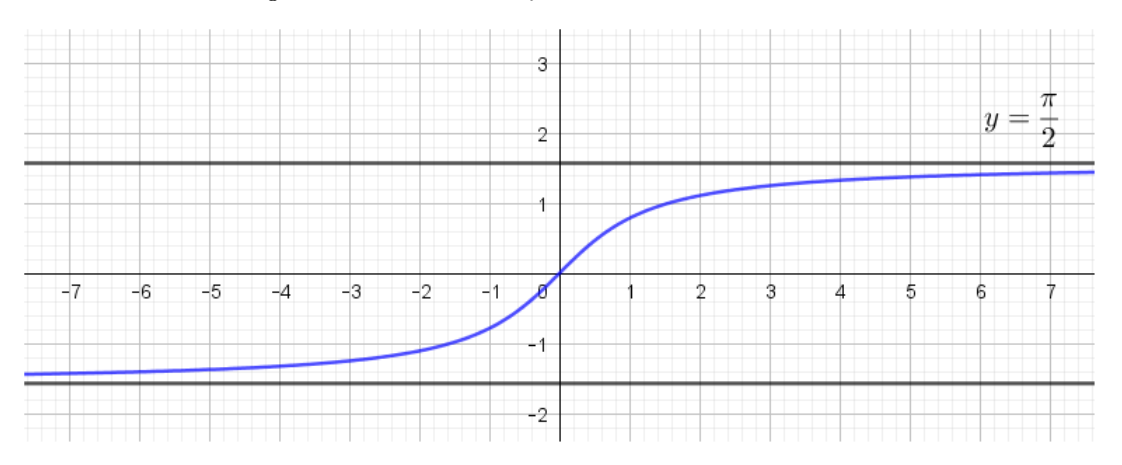

Borne inférieure :

Borne supérieure :

Maximum :

Minimum :

Méthode : Pour déterminer les bornes supérieures, bornes inférieures, minimum et maximum d'une fonction, on utilisera souvent son tableau de variation.

Exemple 25. Déterminer les bornes inférieures et supérieures sur R, et les éventuels extrema, de la fonction  $f: x \mapsto \frac{1}{1+x}$  $\frac{1}{1+x^2}$ 

Voici une conséquence du théorème des valeurs intermédiaires :

**Proposition 26.** Soit  $f : I \to \mathbb{R}$  une fonction continue sur un intervalle I. Alors :

 $\forall y \in \left| \inf_{I} (f), \sup_{I} (f) \right|, \exists c \in I, \ f(c) = y.$ 

Autrement dit, toute valeur entre  $\inf_I(f)$  et  $\sup_I(f)$  est atteinte par f sur I.

Démonstration. À noter.  $\Box$ 

Encore une conséquence :

Proposition 27. Tout polynôme de degré impaire admet au moins une racine réelle.

Démonstration. C'est un très bon exercice. C'est une application directe de la proposition précédente.  $\Box$ 

### 3. Fonctions continues sur un segment : le théorème des bornes atteintes

**Définition 28.** On appelle segment tout intervalle de la forme  $[a, b]$ , avec a et b des réels tels que  $a \leq b$ .

Les segments sont donc les intervalles fermés et bornés. Par soucis de simplicité, on ne travaillera dans la suite qu'avec des segments non vides.

On sera forcé d'admettre la proposition suivante :

Proposition 29. Toute fonction continue sur un segment admet un minimum et un maximum sur ce segment.

Le théorème des valeurs intermédiaires montre alors le :

Théorème 30. (Théorème des bornes atteintes) L'image par une fonction continue d'un segment est un segment. Plus précisément, si f est une fonction continue sur un segment [a, b] (avec a et b réels tels que  $a \leq b$ ), alors f admet un maximum et un minimum sur  $[a, b]$  et:

$$
f([a, b]) = [\min_{[a, b]} (f), \max_{[a, b]} (f)].
$$

Démonstration. A noter.  $\Box$ 

Conséquence dans le cas d'une fonction monotone :

**Proposition 31.** Soit f une fonction continue sur un segment  $[a, b]$ . (i) Si f est croissante sur  $[a, b]$ , alors  $f([a, b]) = [f(a), f(b)].$ (ii) Si f est décroissante sur [a, b], alors  $f([a, b]) = [f(b), f(a)]$ .

**Démonstration.** On applique le théorème des bornes : si  $f$  est croissante sur  $[a, b]$ , alors  $f(a) = \min_{[a, b]} (f)$ et  $f(b) = \max_{[a,b]} (f)$ . Idem dans l'autre sens si f est décroissante.  $\Box$ 

**Exemple 32.** Considérons la fonction f définie sur  $\mathbb{R}^*$  par  $f(x) = \frac{1}{x^2}$ . On montre facilement que f est continue et décroissante sur  $\mathbb{R}^*_+$ . Donc f est continue et décroissante sur le segment [1,2]. D'après le théorème des bornes atteintes,

$$
f([1,2]) = [f(2), f(1)] = [\frac{1}{4}, 1].
$$

Cet énoncé permet donc, à l'aide d'un tableau de variation, de donner des images de segments assez simplement.

## III. Le théorème de la bijection continue

### 1. Le théorème de la bijection monotone

Théorème 33. Soit I un intervalle, et  $f: I \to \mathbb{R}$  une fonction continue et strictement monotone sur I. Alors : (i)  $f(I)$  est un intervalle, (ii) f induit une bijection de I vers l'intervalle  $f(I)$ , (iii)  $f^{-1}: f(I) \to I$  est continue et strictement monotone sur  $f(I)$ .

Plus précisément,  $f$  et  $f^{-1}$  est la même monotonie.

**Démonstration.** A noter. Partie admise :  $f^{-1}$  est continue.  $\Box$ 

Remarque. Une conséquence directe :

Si f est continue et strictement croissante sur un intervalle I, et si  $a$  et  $b$  sont deux éléments de I tels que  $a < b$ , alors :

$$
\forall y \in [f(a), f(b)], \exists! c \in [a, b], f(c) = y.
$$

On a le même énoncé (en inversant le sens de  $f(a)$  et  $f(b)$ ) si f est strictement décroissante.

En pratique, pour utiliser ce théorème, on utilise l'énoncé supplémentaire suivant :

**Proposition 34.** Soit  $f : I \to \mathbb{R}$  une fonction continue et strictement monotone sur un intervalle I. Soient a et b les bornes, éventuellement infinies, de I. Alors, les bornes de  $f(I)$  sont  $\lim\limits_{x\to a}f(x)$  et  $\lim_{x\to b} f(x),$  et I est ouvert en a (resp. en b) si et seulement si  $f(I)$  est ouvert en  $\lim_{x\to a} f(x)$  (resp., en  $\lim_{x\to b} f(x)$ .

**Démonstration.** (Ébauche) Plaçons nous dans le cas où f est strictement croissante, et  $I = [a, b]$ . Par stricte croissance de f,  $\inf_I(f) = f(a) = \lim_{x \to a} f(x)$  et  $\sup_I(f) = \lim_{x \to b} f(x)$ . En effet :

- (i) La première égalité est vraie, car f admet un minimum en  $a$ , et est continue en  $a$ .
- (ii) la seconde égalité est vraie, car le théorème de la limite monotone assure que lim<sub>x→b</sub>  $f(x)$  majore f sur I, et on peut montrer (exercice théorique raisonnable) que cette limite est le meilleur majorant de f, c'est à dire sa borne supérieure.

Alors, la continuité de f permet de conclure que  $f(I) = [\lim_{x\to a} f(x), \lim_{x\to b} f(x)]$  à l'aide du théorème des valeurs intermédiaires.  $\Box$ 

## 2. Méthode : Utilisation du tableau de variation

Pour utiliser le théorème de la bijection monotone, avec la proposition 34 permettant d'expliciter l'intervalle image, on utilise le tableau de variation de f.

**Exemple 35.** Considérons la fonction  $f: x \mapsto \frac{e^{x}}{2x}$  $\frac{c}{e^{2x}+1}$ . Étudier la fonction f jusqu'à dresser son tableau de variation, et montrer que f induit une bijection de  $\mathbb{R}_+$  vers un intervalle à préciser.

Exemple 36. Considérons la fonction f donnée dans l'exemple précédent. Montrer qu'il existe un unique réel *l* tel que  $f(l) = l$ .

**Exemple 37.** Soit  $h:x\mapsto \frac{2x^2}{1+x^2}$  $\frac{2x}{1+x}$  définie sur  $\mathbb{R}_+$ .

- (i) Montrer que h induit une bijection de  $\mathbb{R}_+$  vers un intervalle à préciser.
- (*ii*) Dresser le tableau de variation de  $h^{-1}$ .
- (*iii*) Quelle est la limite de  $\frac{h^{-1}(x)}{h^{-1}(x)}$  $\frac{y}{x}$  en  $+\infty$  ?

Remarque : dans ce dernier exemple, on aurait aussi pu calculer explicitement  $h^{-1}$ , mais on est ici plus économe en calculs, et on ne peut pas toujours calculer une réciproque explicitement (cette méthode est plus générale).

### 3. Graphe de la réciproque

Pour mieux retrouver le théorème de la bijection monotone, il faut savoir ceci :

**Proposition 38.** Soit  $f: I \to J$  une fonction réelle bijective. Alors, le graphe de  $f^{-1}: J \to I$  est obtenu à partir du graphe de f par symétrie axiale le long de la droite d'équation  $y = x$ .

Démonstration. A noter.  $\Box$ 

Cela permet de retrouver les détails du théorème de la bijection, de la monotonie de  $f^{-1}$  aux bornes de  $f(I)$ .

Exemple 39. (Dessins réalisés avec le module matplotlib de Python)

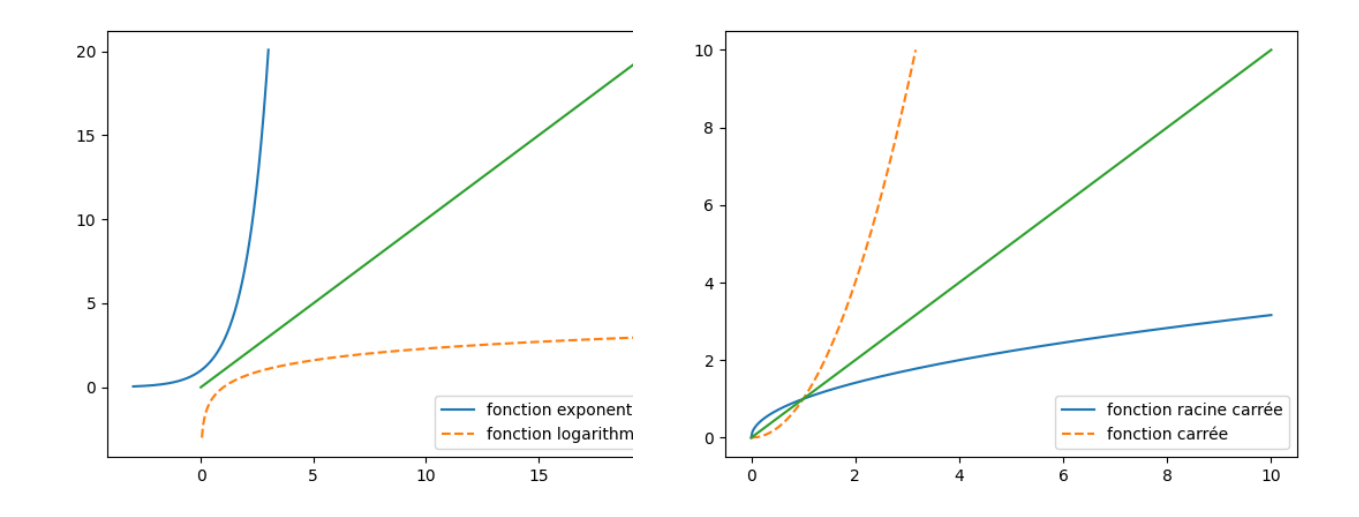